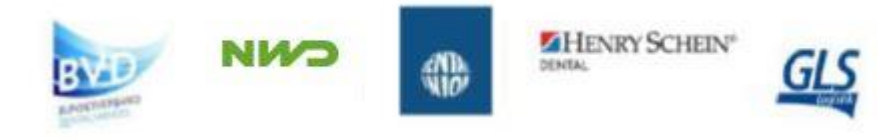

## **Erläuterung zum Artikelpass BVD** Stand Januar 2023

Als Initiative der großen Dentalhandelsgruppen Dental-Union, GLS, Henry Schein und Nordwest sowie einigen Herstellern wurde 2017 das Projekt Dental Material-Artikeldatenbank unter Einbezug der Sicherheitsdatenblätter gestartet. Ziel ist es, den Prozess der Artikelneuanlage und Pflege bei allen Beteiligten zu standardisieren und zu vereinfachen, um damit den zukünftigen Markterfordernissen gerecht zu werden. Ergänzend soll die Aktualisierung sowie Zurverfügungstellung der Sicherheitsdatenblätter gesetzeskonform sichergestellt werden.

## **Artikelpass BVD (zur Artikelneuanlage und -änderung)**

Als erster Schritt wurde der Artikelpass BVD entwickelt, der alle Felder beinhaltet, die im Rahmen einer Artikelanlage in den verschiedenen Systemen benötigt werden. Damit wird sichergestellt, dass die Lieferanten nur einen einheitlichen Datensatz (inklusive z. B. Sicherheitsdatenblatt) an die Beteiligten schicken müssen, anstatt wie bisher eine Vielzahl von verschiedenen Anfragen auszufüllen. Ebenso werden durch das vollständige Ausfüllen der Felder zahlreiche Rückfragen telefonischer Art bzw. per E-Mail vermieden.

In den folgenden Tabellenblättern sind die Felder des Artikelpasses vorhanden. Bitte wählen Sie das für Sie zutreffende Blatt aus.

## **Erläuterungen zum Befüllen der Excel-Datei:**

- Die Datei kann manuell oder per Export aus Ihrem ERP System befüllt werden.
- Bitte übernehmen Sie dazu exakt die Bezeichnungen wie angegeben und ändern diese nicht ab.
- Der Dateiname der Artikelpass Excel-Datei sollte wie folgt lauten: 1. Datum (jjjjmmdd), 2. Artikelpass\_BVD\_Version NN, 3. Lieferantenname

## Beispiel: **20170428\_Artikelpass\_BVD\_V1.0\_Alpro**.

- Die Datei kann einen oder mehrere Artikel (z. B. auch Ihren gesamten Artikel-Katalog enthalten)
- Dateiversand: Es gibt zwei mögliche Arbeitsvarianten:
	- a) Bei jeder lieferantenseitigen Neuanlage/Änderung eines Artikels wird eine neue Datei befüllt und gesendet (Datei enthält nur neue/geänderte Artikel).
	- b) Bei Änderungen/Updates wird jeweils eine Datei Ihres gesamten Sortimentes gesendet und die Änderungen sind an Datum und Status zu identifizieren.
- Der Artikelpass ist in 5 Tabellen zum Ausfüllen aufgeteilt (Arzneimittel, Ersatzteil-nicht Medizinprodukt, Medizinprodukt, Diverse, Artikelpass gesamt). Die einzelnen Tabellenblätter enthalten nur die Felder, die auch für die jeweiligen Produktklassifizierungen notwendig sind.
- Sollten mehrere Artikel verschiedener Klassifizierungen in einen Artikelpass eingetragen werden, so kann die Eintragung in der Tabelle "Artikelpass gesamt" erfolgen.
- Es gibt Plicht- und Kann-Felder.
- Alle Pflichtfelder sind gelb gekennzeichnet. In den Pflichtfeldern muss eine Angabe gemacht werden, selbst wenn diese nur "Ja oder Nein" lautet.
- Sollte in einem Pflichtfeld ein J angeben sein und Unterpunkte vorhanden (z. B. Feld 13) so ist zwar nur das Feld 13 als ein Pflichtfeld gekennzeichnet, aber durch das J werden auch alle oder einige der dazugehörigen Unterpunkte zu Pflichtfeldern.
- (Kann-)Felder in denen keine Angabe gemacht werden kann, sind nicht zu befüllen.

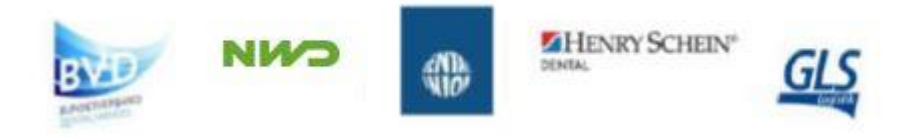

- Umlaute wie Ä, Ö, Ü bitte ausschreiben (Bsp. Münster = Muenster).
- Wenn Sie den Produktnamen / Gebrauchsanweisung / … in verschiedenen europäischen Sprachen besitzen (Bsp. Feld 8, 18.1,…), geben Sie bitte die Länderkennzeichen bzw. verschiedenen Namen durch ein "/" getrennt in das jeweilige Feld ein.
- Wenn im Feld Sicherheitsdatenblätter (SD), Bilder (BD), Produktbeschreibungen (PB) oder Arzneimittel-Fachinformationen (AF) ein "J" angegeben wurde, sind die entsprechenden SSD, BD, … als pdf mit der Datei mit zu schicken. Die jeweiligen Dateinamen sind je Artikel in der Datei in der Artikelzeile anzugeben (Feld Nr. 47.1, 47.2 usw.)
- Der Name des Anhangs muss mit dem Ländercode nach ISO 3166 beginnen. Die möglichen Dateianhänge müssen wie folgt abgekürzt werden: Sicherheitsdatenblatt = SD; Bild = BD; Produktbeschreibungen = PB; Arzneimittel Fachinformationen = AF, gefolgt von der Artikelnummer und dem Ausgabedatum (tt.mm.jjjj). Beispiel für den Dateinamen: "DE\_SD\_Artikelnummer\_Ausgabedatum(tt.mm.jjjj)"

An dem Item Profile haben folgende Firmen und Teilnehmer mitgearbeitet. Diese beantworten auch gerne Rückfragen dazu:

BVD / DMS; Dental Union; GLS; Henry Schein; Nordwest; Alpro; GC; Ivoclar; Speiko

Gezeichnet Stefan Bleidner Stefan Kreutzer Dental Union Speiko